SCOALA GIMNAZIALA " AVRAM IANCU" , BAIA MARE

PROGRAMA SCOLARA PENTRU DISCIPLINA OPȚIONAL AN ȘCOLAR 2018 - 2019

**PRIETENUL MEU, CALCULATORUL**

**PROFESOR NICULESCU ECATERINA**

#### **ARGUMENT**

Deoarece România se îndreaptă spre societatea informaţională, se întrevede nevoia ca încă din cele mai fragede vârste, copii sa fie pregătiţi pentru un contact benefic pentru lumea in care trăiesc. In acest sens gândindu-ne ca in termeni sociali calitatea vieţii va depinde de foarte mult de cum si unde societatea informaţională este implementată, să ne preocupe crearea unui cadru propice fundamentat in termeni reali pe realizarea unui proiect de activitate si crearea unui laborator de informatica bazate pe tehnologia informaţiei.

Creând acest cadru am urmărit simularea unor demersuri interactive care sa conducă la o mai mare eficienta a învățării școlare și la plasarea elevului in centrul actului educațional.

Contribuția computerului si a Internet- ului la educația si dezvoltarea in plan personal a elevilor scolii noastre se doreşte a fi privita ca element de sine stătător, ca o disciplina de sine stătătoare, numita sugestiv "Prietenul meu calculatorul", cat si o preocupare cu caracter interdisciplinar.

Primul obiectiv este legat de formarea la elev a unor deprinderi legate de comunicarea informaţiei, controlul si monitorizarea informaţiei, modelarea evenimentelor, integrarea in societate. Dezvoltarea studiului acestei discipline se concretizează si in activitățile de învățare pe care le orientam spre dezvoltarea la elevi a următoarelor abilități:

- să ia decizii in alegerea datelor utile si a surselor date
- sa adopte o varietate de posibilităţi de a sorta, organiza si prezenta datele
- sa pună întrebări care pot fi probate cu date si la care se pot da răspunsuri clare
- sa utilizeze cunoştinţele dobândite in scopul obţinerii altor cunoştinţe noi
- $\square$  sa analizeze si sa facă conexiuni logice intre informații
- sa fie capabili sa aplice si sa dezvolte noţiunile de tehnologia informaţiei in studiul altor discipline.

Altfel spus, tehnologia informației reprezintă viitorul pentru predarea și învățarea interdisciplinara.

### **COMPETENŢE CHEIE EUROPENE VIZATE PRIN STUDIUL DISCIPLINEI**

Principalele competenţe cheie europene vizate prin studiul disciplinei sunt:

**1. Competente digitale** 

### **2. Competente în matematică și competente de bază în științe și tehnologie**

În concordanţă cu competenţele cheie europene, competenţele formulate prin Legea educaţiei naţionale vizate prin studiul disciplinei Prietenul meu, calculatorul sunt: competenţe digitale de utilizare a tehnologiei informaţiei ca instrument de învăţare şi cunoaştere, competenţe de bază de matematică, ştiinţe şi tehnologie, competenţe sociale şi civice, competenţa de a învăţa să înveţi.

## **Clasa a VII a**

### **COMPETENTE GENERALE**

- **1. Identificarea elementelor specifice sistemelor informatice**
- **2. Prelucrarea informației în format digital**
- **3. Elaborarea de produse informatice care să dezvolte spiritul inventiv și creativitatea**

## **COMPETENŢE SPECIFICE ŞI CONŢINUTURI**

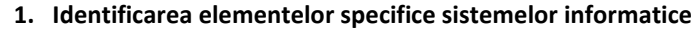

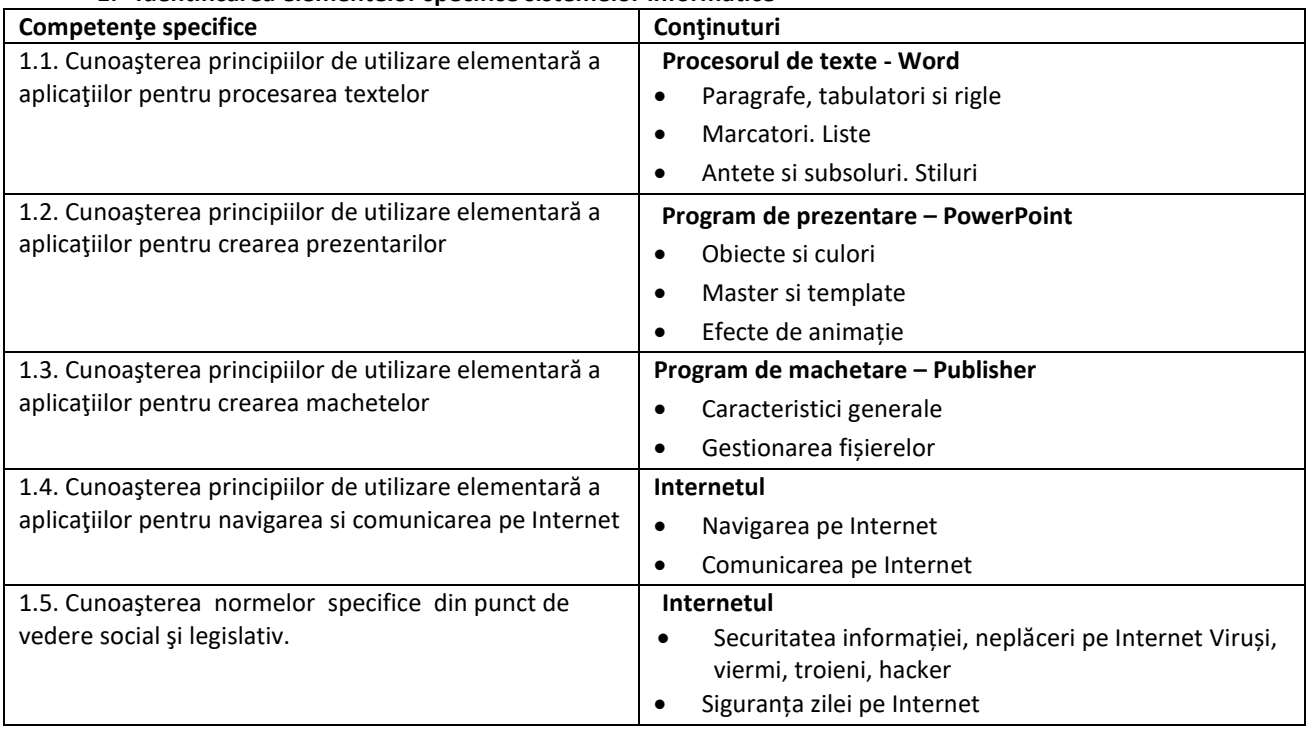

## 2. **Prelucrarea informaţiei în format digital**

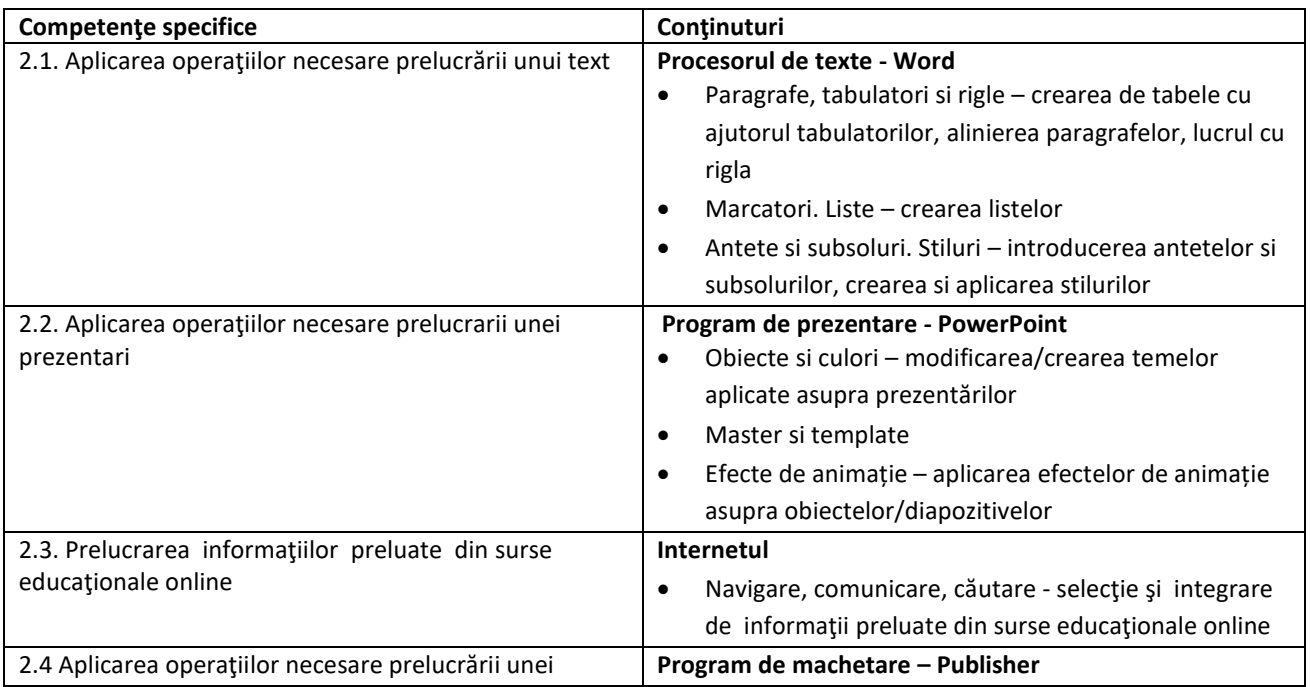

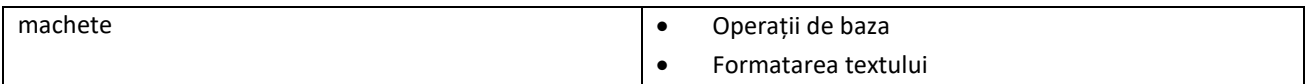

# 3. **Elaborarea de produse informatice care să dezvolte spiritul inventiv şi creativitatea**

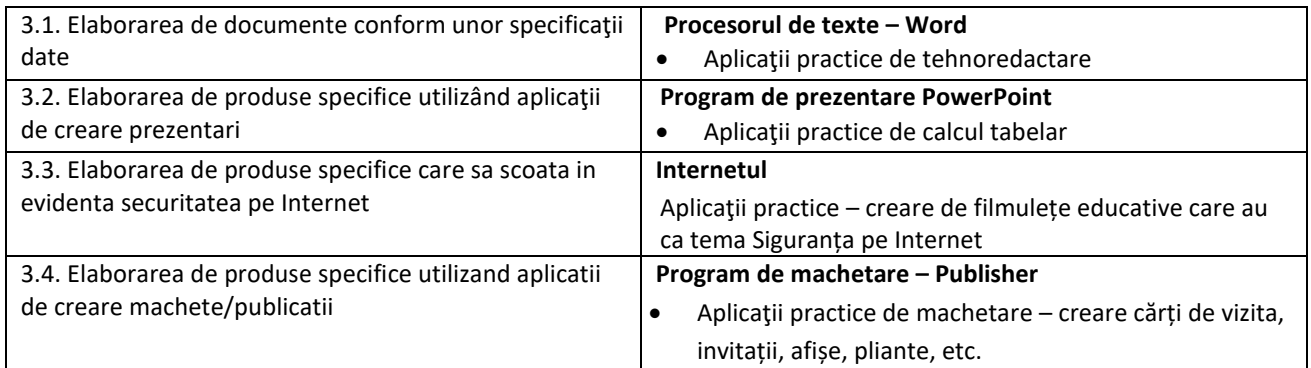

## **Clasa a VIII a**

### **COMPETENTE GENERALE**

- **4. Identificarea elementelor specifice sistemelor informatice**
- **5. Prelucrarea informației în format digital**
- **6. Elaborarea de produse informatice care sã dezvolte spiritul inventiv și creativitatea**

## **COMPETENŢE SPECIFICE ŞI CONŢINUTURI**

### **1. Identificarea elementelor specifice sistemelor informatice**

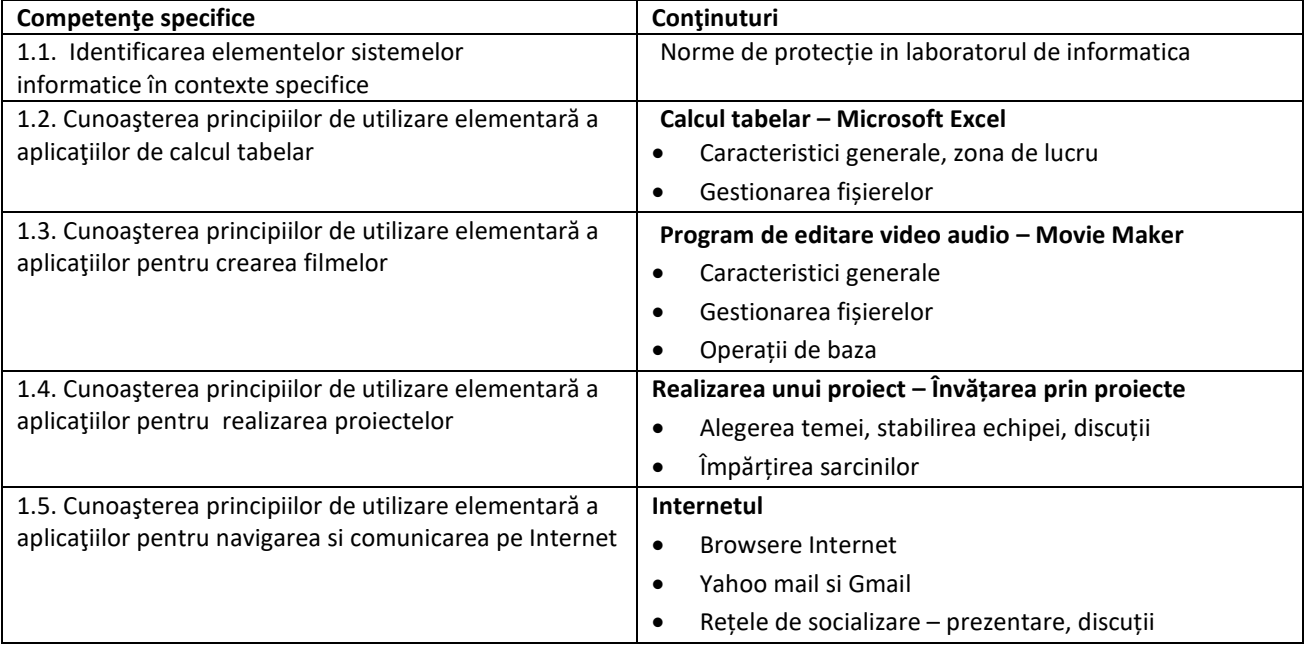

## 2. **Prelucrarea informaţiei în format digital**

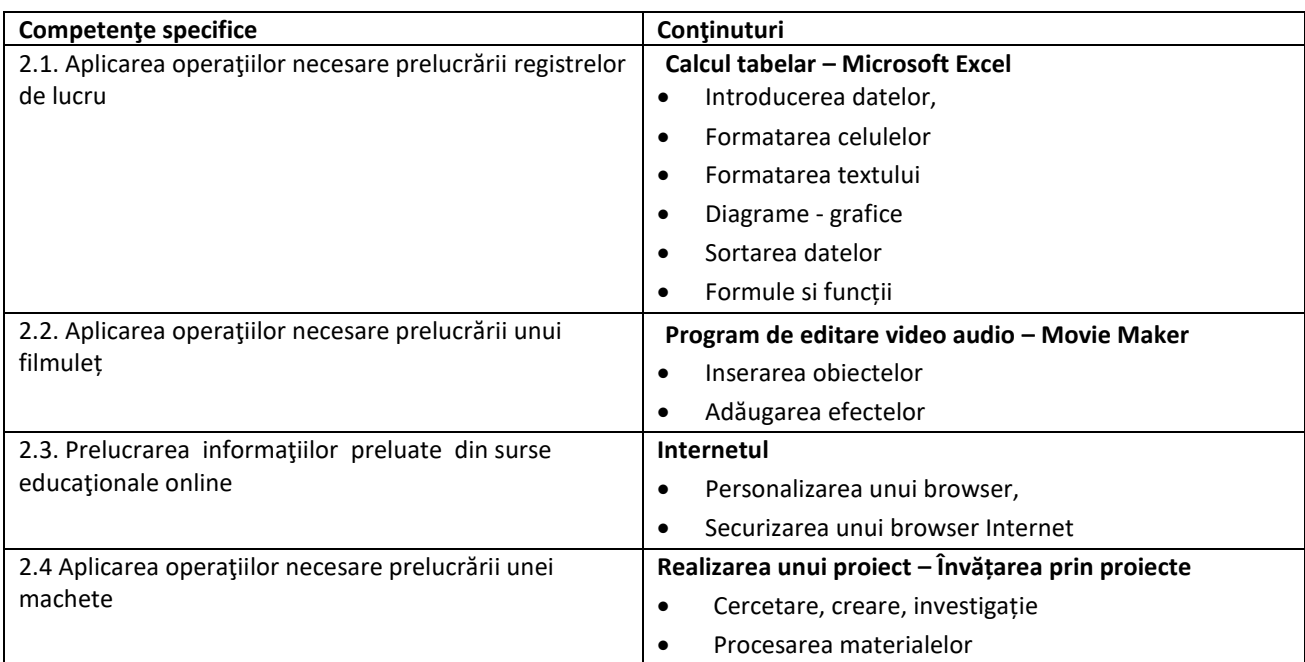

### 3. **Elaborarea de produse informatice care să dezvolte spiritul inventiv şi creativitatea**

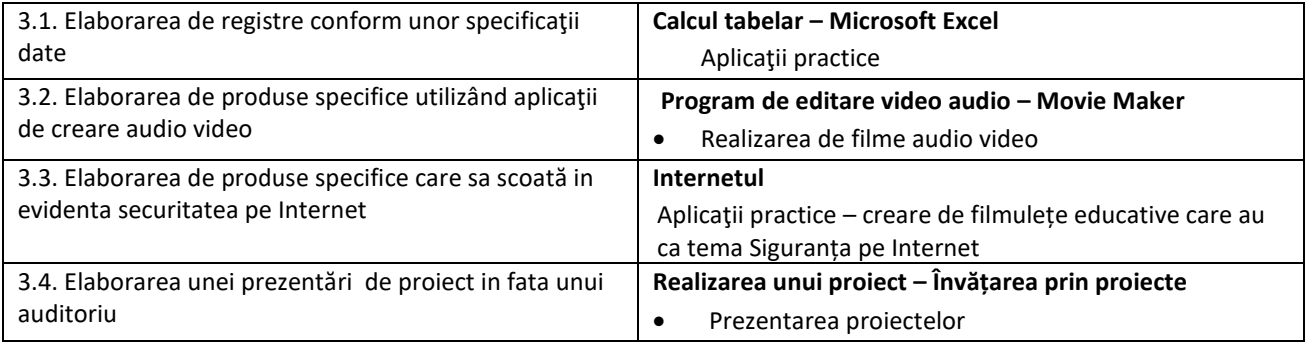

#### **VALORI SI ATITUDINI**

- 1. Cunoașterea si utilizarea conceptelor specifice tehnologiei informației si comunicațiilor
- 2. Exprimarea unui mod de gândire creativ, in structurarea si rezolvarea sarcinilor de lucru
- 3. Conștientizarea impactului social, economic si moral al utilizării calculatorului
- 4. Formarea obișnuințelor de alegere corespunzătoare a aplicațiilor in abordarea sarcinilor de lucru
- 5. Manifestarea unor atitudini favorabile fata de știința si de cunoaștere in general
- 6. Manifestarea disponibilității de a evalua/autoevalua activități practice
- 7. Manifestarea inițiativei si disponibilității de a aborda sarcini variate
- 8. Formarea capacității de a utiliza instrumente informatice
- 9. Formarea si dezvoltarea capacității de a comunica utilizând mijloacele specifice unui sistem informațional
- 10. Înțelegerea impactului tehnologiilor informatice in societate precum si a conexiunilor dintre tehnologia informației si comunicației si alte obiecte de studiu.

### **SUGESTII METODOLOGICE**

Predarea - Învățarea disciplinei **PRIETENUL MEU CALCULATORUL** va fi orientata pe rezolvarea unor sarcini de lucru, utilizându-se preponderent metoda învățării si a formarii deprinderilor prin rezolvarea unei game cât mai variate de aplicații practice si punându-se accent pe realizarea cu exactitate si la timp a cerințelor sarcinilor de lucru. Realizarea proiectelor in cadrul activităților practice va urmări dezvoltarea abilităților de lucru in echipa.

Locul de desfășurare a instruirii se recomanda a fi un laborator de informatica in care – pentru optimizarea demersului didactic – este necesar sa existe o dotare minimala care presupune un număr de calculatoare egal cu numărul elevilor din clasa, conectate in rețea si cu acces la toate serviciile INTERNET. Configurația calculatoarelor trebuie sa permită rularea aplicațiilor prin care vor fi formate.

Exemple de activități de învățare , asociate competentelor generale:

### **Internetul**

- $\checkmark$  Generalități despre rețeaua internet
- $\checkmark$  Exerciții utilizare a motoarelor de căutare
- $\checkmark$  Exerciții de utilizare a poștei electronice
- Exerciții de utilizare a funcției *atașare*
- $\checkmark$  Exercitii de utilizare a Yahoo Mail
- $\checkmark$  Exercitii de navigare

### **Procesorul de texte - Word**

- $\checkmark$  Exercitii de lansare și închidere a aplicației
- $\checkmark$  Exerciții de folosire a funcției ajutor
- $\checkmark$  Exerciții salvare a unui document
- $\checkmark$  Exerciții de personalizare a aplicației
- $\checkmark$  Exerciții de selecție a informației
- $\checkmark$  Exerciții de folosire a comenzilor găsire, înlocuire, lipire, decupare, copiere
- $\checkmark$  Exerciții de schimbare a fontului si a stilurilor
- $\checkmark$  Exerciții de utilizare a culorilor
- $\checkmark$  Exerciții de aliniere a textului și de spațiere a rândurilor
- $\checkmark$  Exercitii de utilizare a instrumentelor de desenare
- $\checkmark$  Exerciții de inserare si formatare a tabelelor
- $\checkmark$  Exerciții de inserare si formatare a graficelor si a imaginilor
- $\checkmark$  Exerciții de utilizare a antetului și subsolului
- $\checkmark$  Exerciții de folosire a notelor de subsol
- $\checkmark$  Exerciții de pre-vizualizare și imprimare a documentelor
- $\checkmark$  Realizarea unor aplicații practice

### **Program de prezentare – PowerPoint**

- $\checkmark$  Exerciții de deschidere si închidere a aplicației
- Exerciții de creare, salvare, deschidere a unei prezentări
- $\checkmark$  Exerciții de inserare de text, imagini, animații și efecte
- $\checkmark$  Exerciții de ștergere, modificare a diapozitivelor
- $\checkmark$  Exercitii de import de obiecte
- $\checkmark$  Exerciții de schimbare a efectelor animațiilor
- $\checkmark$  Realizarea unor aplicații practice (prezentări pe diferite teme)

### **Calcul tabelar – Microsoft Excel**

- $\checkmark$  Exercitii de deschidere si închidere a aplicației
- $\checkmark$  Exerciții de creare si salvare a foilor de calcul
- $\checkmark$  Exercitii de formatare a documentului
- $\checkmark$  Exerciții de formatare a celulelor
- $\checkmark$  Exerciții de selectare, mutare, copiere a unei celule sau grup de celule
- $\checkmark$  Exerciții de căutare, înlocuire
- $\checkmark$  Exerciții de redimensionare a celulelor
- $\checkmark$  Exercitii de sortare a datelor
- $\checkmark$  Exerciții de folosire a formulelor si a funcțiilor Excel
- $\checkmark$  Exerciții de utilizare a diagramelor si a graficelor
- $\checkmark$  Exerciții de tipărire a foilor de calcul

### **Program de machetare – Publisher**

- $\checkmark$  Exerciții de deschidere si închidere a aplicației
- $\checkmark$  Exerciții de creare și salvare a publicației
- $\checkmark$  Exerciții de formatare a publicației
- $\checkmark$  Exercitii de formatare a obiectelor inserate: forme automate, imagini, miniaturi
- $\checkmark$  Exerciții de alegere/schimbare a schemei de culori si text
- $\checkmark$  Exerciții de inserare a datelor informați despre entitatea pentru care se realizează macheta
- $\checkmark$  Exerciții de tipărire a publicațiilor

### **Program de editare video audio – Movie Maker**

- $\checkmark$  Exerciții de gestionare a proiectelor
- Exerciții de formatare a obiectelor inserate: forme automate, imagini, miniaturi
- $\checkmark$  Exerciții de inserare a datelor informații

### **ACTIVITATI DE EVALUARE**

Activitățile de la orele de " PRIETENUL MEU CALCULATORUL " vor fi evaluate prin următoarele procedee:

- $\checkmark$  Fise de lucru;
- $\checkmark$  Teste scrise;
- $\checkmark$  Referate: Portofoliu:
- $\checkmark$  Proiecte: reviste, felicitări, invitații, prezentare electronica(PP);
- $\checkmark$  Tema de lucru in clasa;
- $\checkmark$  Observarea sistematica; Investigația.

### **BIBLIOGRAFIE**

**Emil Onea, Dana Lica** - Utilizarea calculatorului pentru învăţământul gimnazial – seria evaluare **Mihaela Carstea, Ion Diamandi** - Calculatorul fara secrete

**Carmen Petre, Daniela Popa, Stefania Craciunoiu, Camelia Iliescu -** Metodica predarii informaticii si tehnologiei informatiei

**ECDL. Pachet 7 module (ABC-ul Computerelor, Windows XP, Word, Excel, Access, Power Point, Internet) Dana Lica, Emil Onea -** Manual clasa a IX – a

http://www.salisbury.edu/eclipse/Tutorials/moviemakermanual.pdf